國立成功大學學位論文授權變更申請書

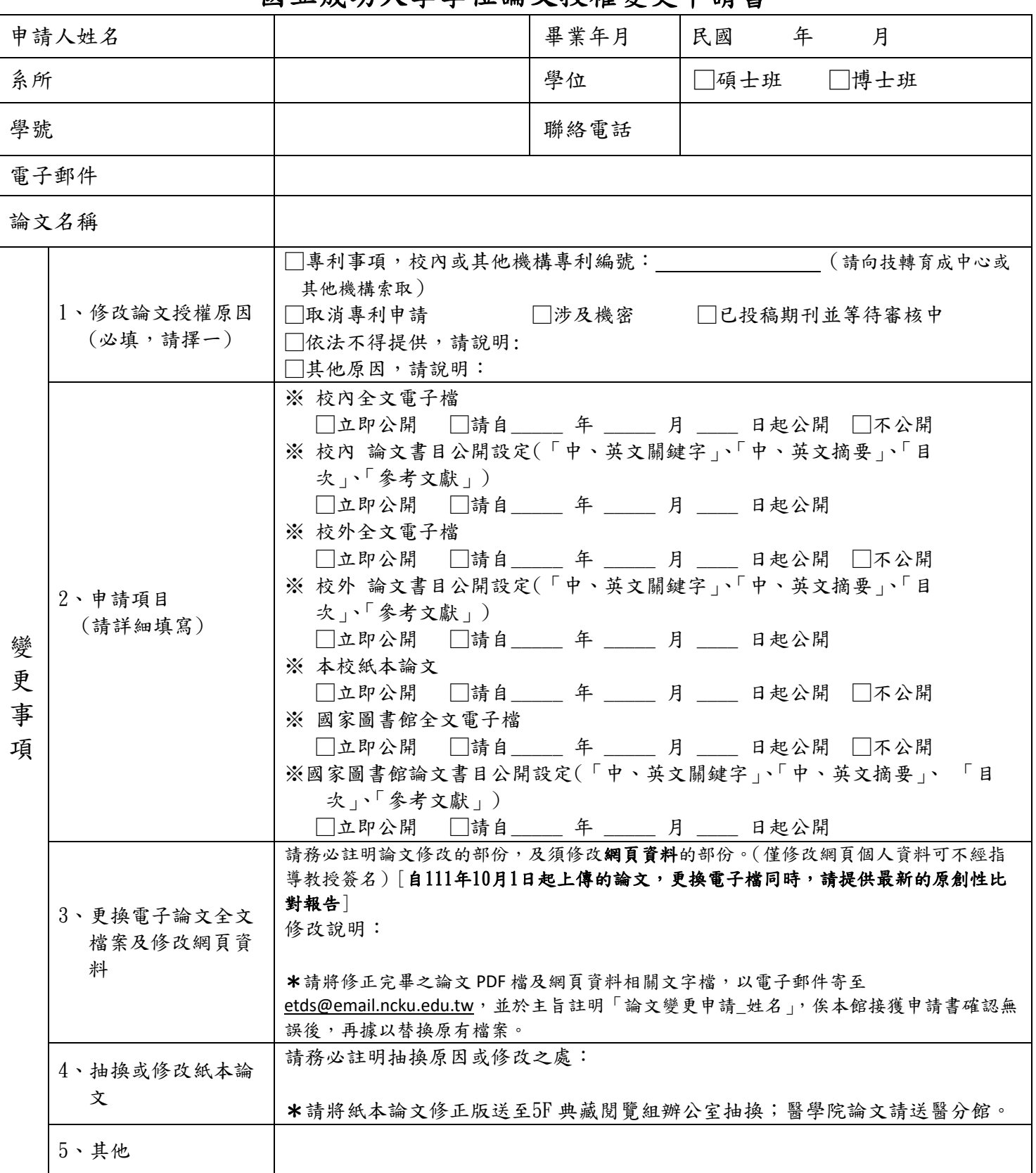

□ 我已同意個人資料蒐集告知內容(請見 國立成功大學圖書館學位論文個人資料告知聲明及蒐集同意書 http://www.lib.ncku.edu.tw/using/form/ApplicationforPersonalRight.pdf )。

## 申請人簽名:

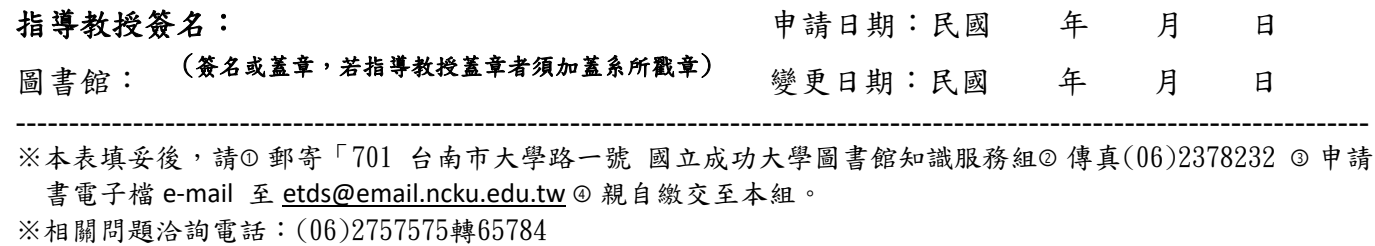